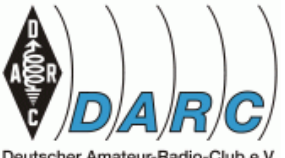

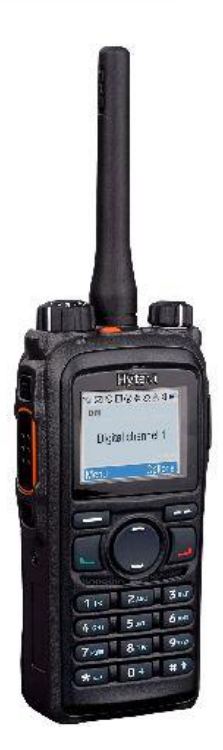

Vortrag 16.03.2017

#### DMR **Digital Mobile Radio**

Mit freundlicher Unterstützung von Holger Riethmüller DL8SCU, der die Basis dieses Vortrags zur Verfügung stellte.

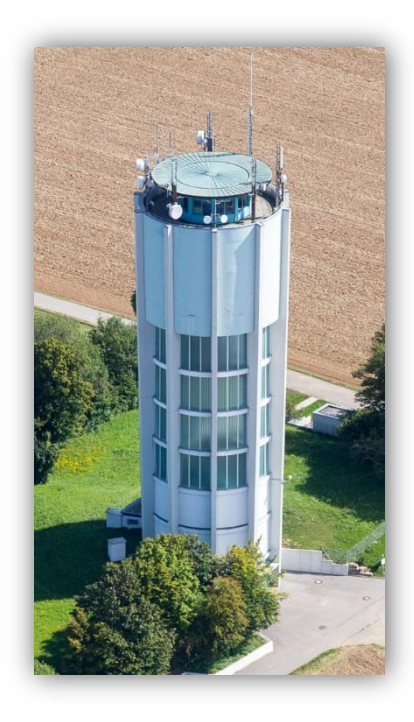

Bildquelle: http://www.difona.de

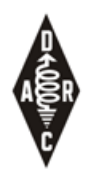

#### Themen

- DMR Grundlagen
- Überblick über DMR Netze
- Nutzung von Sprechgruppen und Reflektoren
- Hinweise zur Geräte-Programmierung

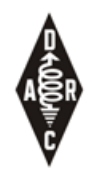

## DMR Highlights

- weltweite QSOs und natürlich auch lokale  $\odot$
- Nachrichten-Versand SMS
- Positions-Übertragung, Integriert mit APRS.fi
- Günstige Geräte -> niedrige Einstiegshürde
- Mehrere Geräte-Hersteller & keine Hersteller-Bindung da Standardisiert

#### **DMR GRUNDLAGEN**

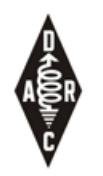

## DMR Grundlagen

- Betriebsfunk Standard (ETSI)
- Modulation: 4-level FSK
- 12.5 kHz Bandbreite
- Sprach-Codec: AMBE2+

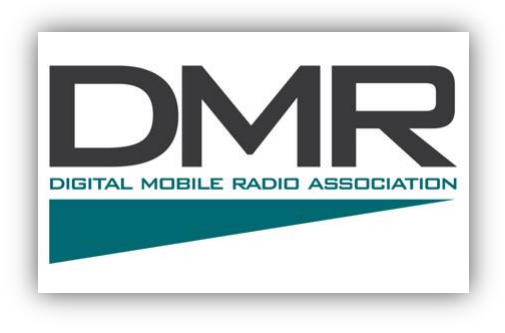

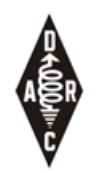

#### TDMA – zwei Zeitschlitze

- TDMA Zeitmultiplex:
	- Zeitschlitz 1+2 ≙ Time Slot  $1+2 \triangleq$ Repeater Slot 1+2 ≙ TS1 , TS2  $\Rightarrow$  2 "Kanäle"
	- Ohne Netzwerk-Anbindung sind die zwei Zeitschlitze
		- Gleichwertig
		- Unabhängig

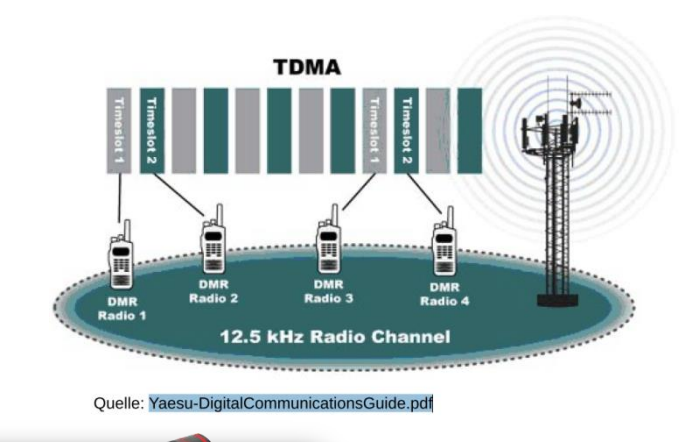

DBOTST-2

DB0TST-1

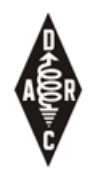

## DMR-IDs und Sprechgruppen

- Bei jeder Aussendung wird eine Quell-Adresse (ID) und eine Ziel-Adresse (ID) mit ausgesendet
- Die IDs haben den Bereich 0-16777215 (24bit)
- Die individuelle DMR-ID (siehe nachfolgende Seite)
- Beim Ziel wird außerdem unterschieden zwischen
	- Gruppenruf = <u>"Talk Group</u>"(abgekürzt TG) z.B. ID= 9 (oft dargestellt als TG9)
	- Individualruf: z.B. ID=2627042 DL8SFZ

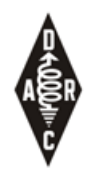

### DMR-ID Beantragen

- Eindeutige DMR-ID kann im Web beantragt werden
- <http://register.ham-digital.net/>
- Eingabe von Rufzeichen, Namen, QTH, Email
- Hochladen einer Lizenz-Kopie (als Bild, z.B. .jpg)
- Individual-IDs haben 7 Stellen z.B.: 262-7-999
- 262: DL, 7: Baden-Württemberg, 999: fortlaufend

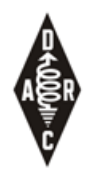

#### Color-Code

- Digitales Gegenstück zu Sub-tones / CTCSS
- Vermeidet bei Repeatern mit überlappendem Versorgungsbereich auf der gleichen QRG ein ansprechen beider Relais und erlaubt gezieltes zuhören
- Kann aber etwaige Störungen nicht verhindern
- Bei den meisten Repeatern: CC 1

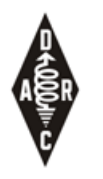

### Begriffe

- Zeitschlitz / Time slot / TS1 + TS2
- Talk Group / TG / Bsp.: TG-262

- DMR-ID / Bsp.: 262-7-999
- Color-Code

#### **DMR NETZE**

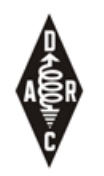

### DMR Vernetzung

• Der Versuch zwei widersprüchliche Ziele miteinander zu vereinbaren:

#### – **Erreichbarkeit**

• So einfach wie möglich so viele OMs wie möglich erreichen zu können

#### – **Ressourcen Nutzung / Repeater Belegung**

- Nur so viel wie nötige belegen so wenig wie möglich
- TG Mapping versucht eine Balance zwischen Erreichbarkeit und Überbelegung der QRG zu finden

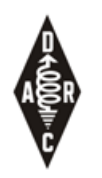

#### DMR Netze

- Es gibt drei große Netze für DMR Repeater: – **MARC DMR-MARC** 
	- Nur Motorola Repeater, (ehemals?) größtes DMR Netz
	- **DMR-plus**
		- Hytera und Motorola Repeater, stark in DL, OE
	- **Brandmeister**
		- Hytera+Motorola+Selbstbau Repeater, neuestes Netz
- Wichtig: Funkgeräte funktionieren in allen Netzen

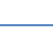

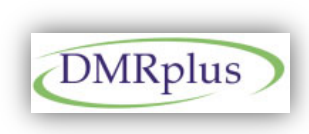

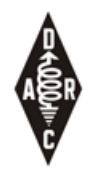

#### DMR Landkarte – Global

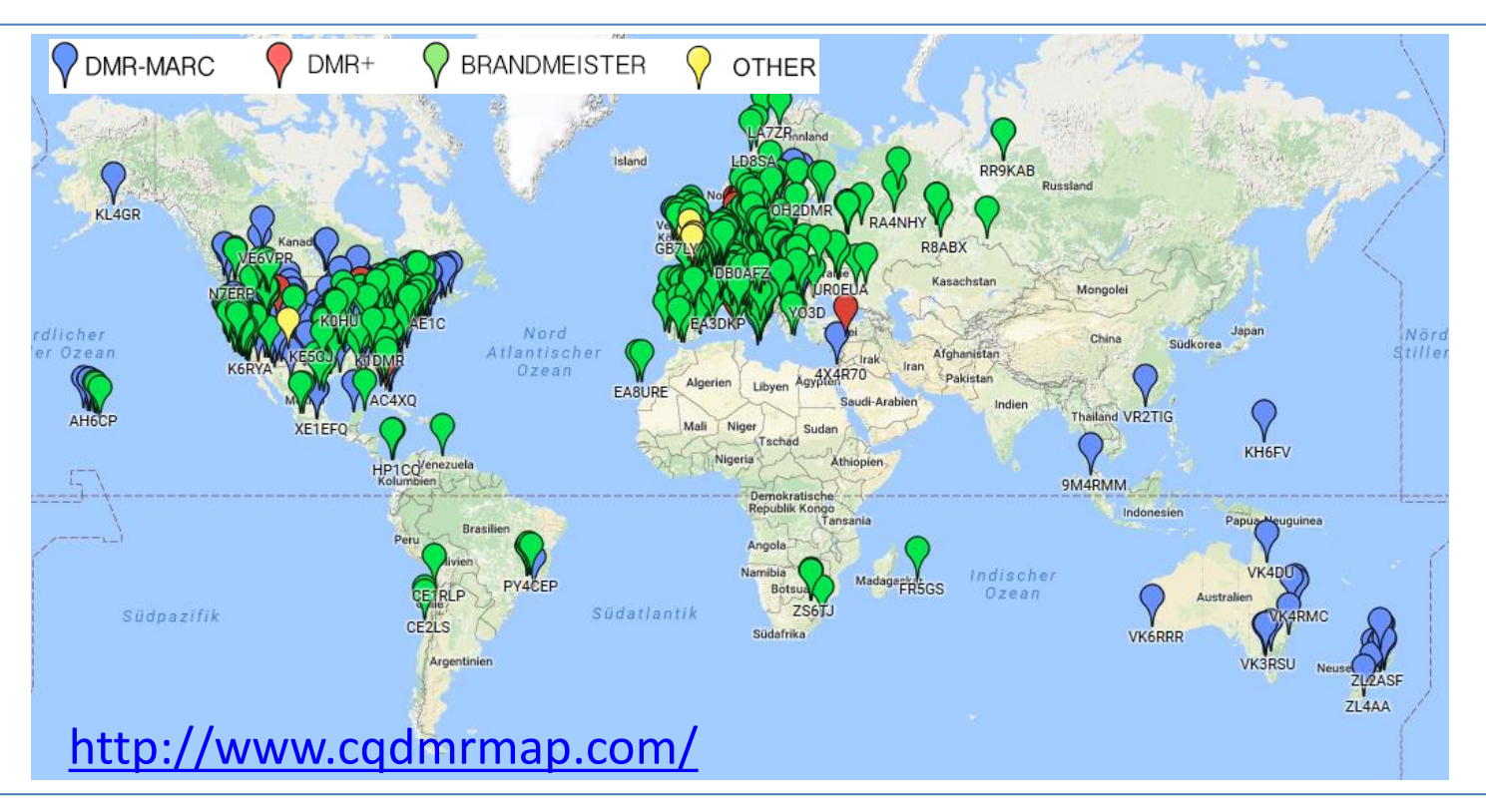

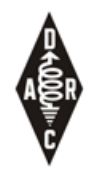

#### DMR Landkarte – EU

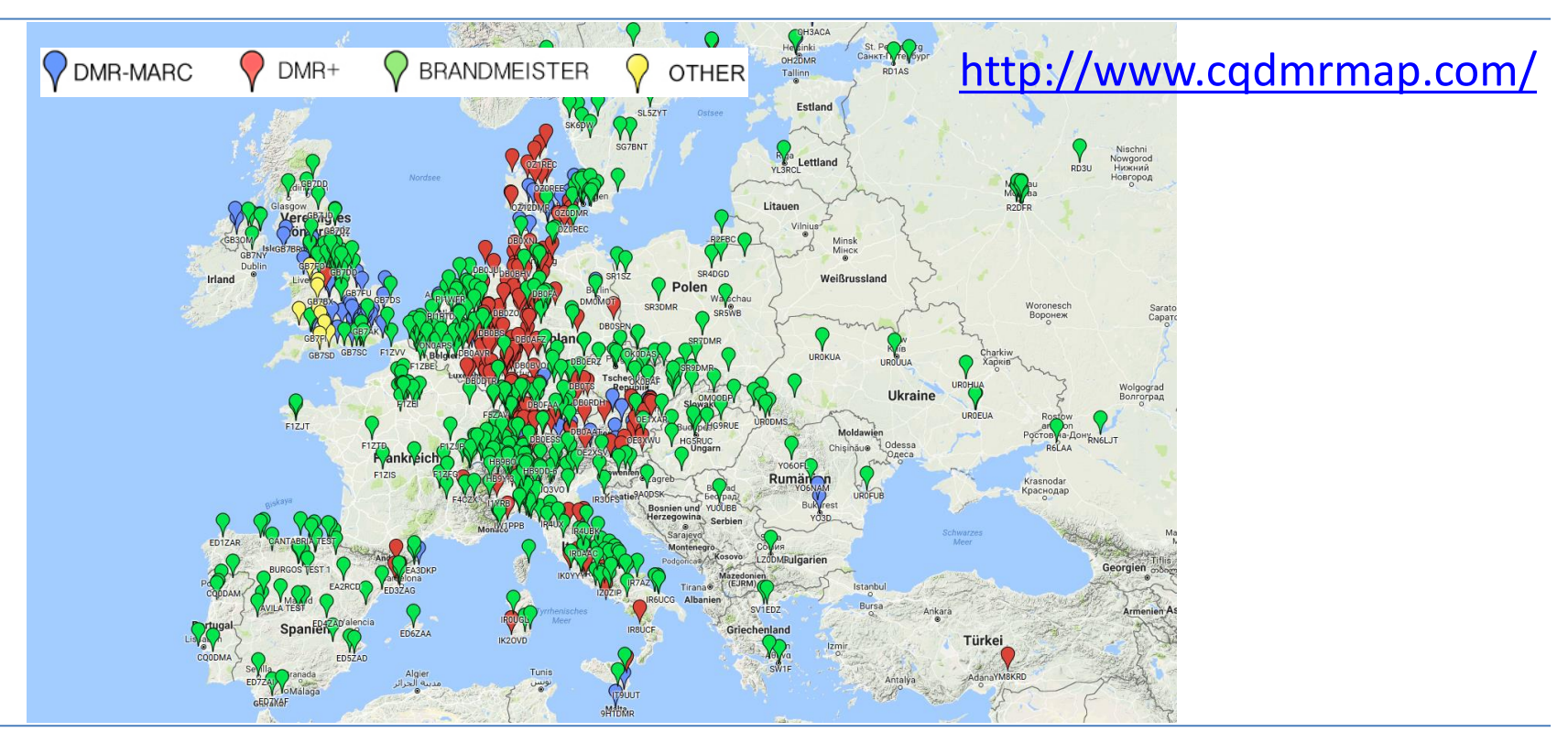

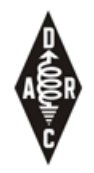

#### DMR Landkarte – DL

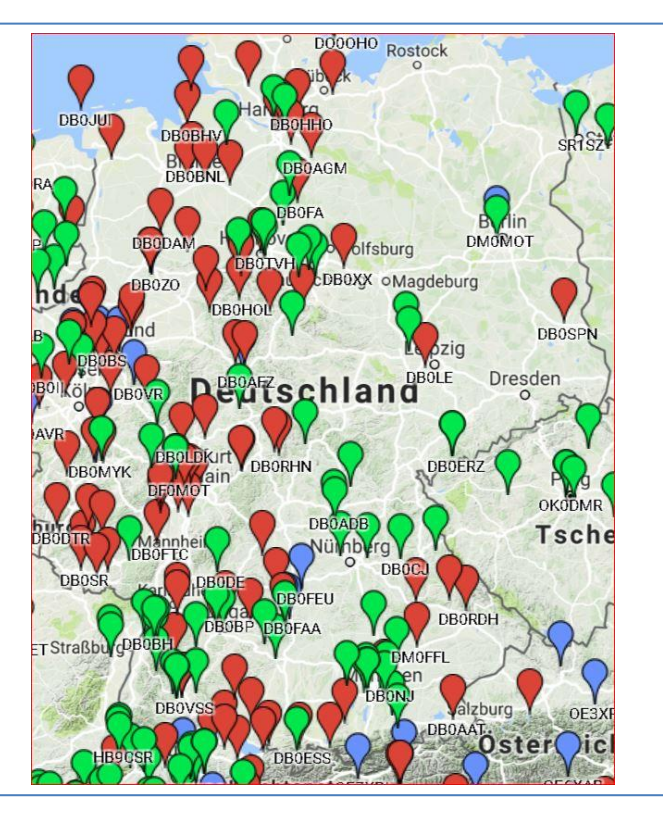

#### <http://www.cqdmrmap.com/>

REANDMEISTER

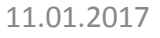

 $\sqrt{\text{DMR-MARC}}$   $\sqrt{\text{DMR}^+}$ 

OTHER

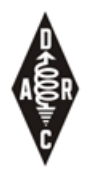

#### DMR Landkarte – DL-Süd

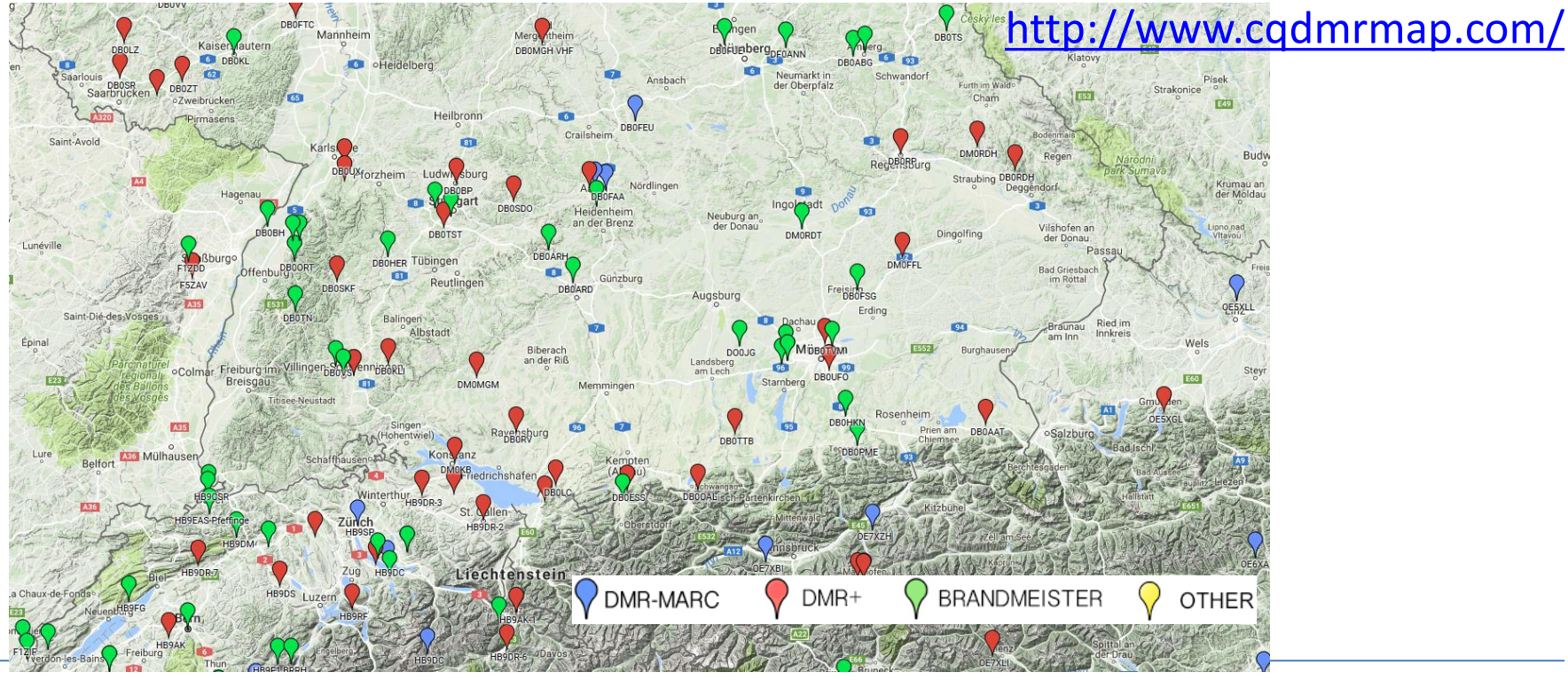

Holger Riethmüller DL8SCU 17

#### <http://www.dmr-marc.net/>

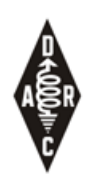

#### MARC

- **"Übersichtliche" Anzahl an TGs**
- 1: weltweit
- 2: Europa
- 
- 4: Asien (in DL nicht verlinkt)
- 5: Südostasien und Ozeanien (in DL nicht verlinkt)
- 7: Südamerika (in DL nicht verlinkt)
- 8: Regional (TS2)
- 9: Lokal (TS1 und TS2)
- 10: Gateway, Weiterleitung in andere Systeme (auf einzelnen Repeatern)
- 20: Europa (deutschsprachige Repeater)
- 262: DL Repeater (TS1 und TS2)

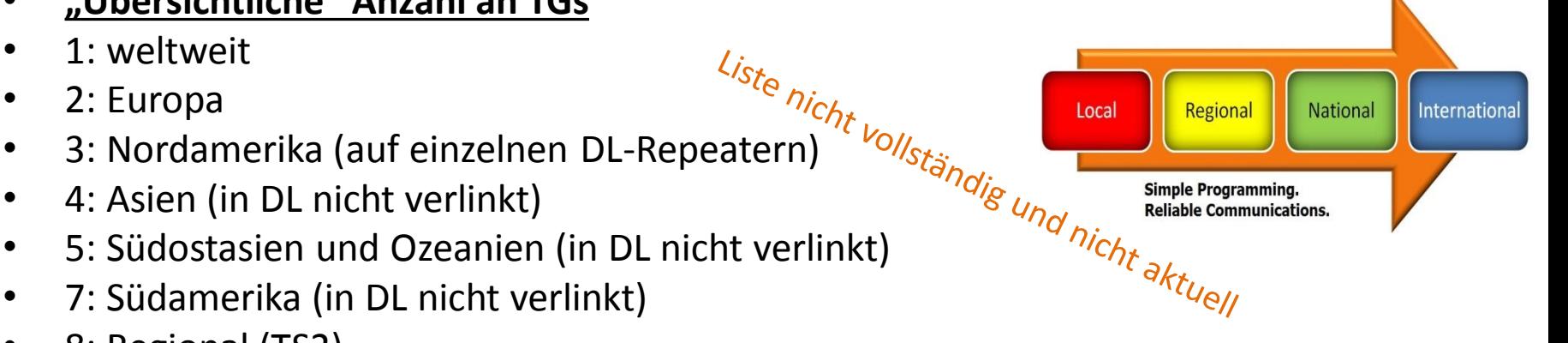

Länder Nummerierung basierend auf Mobile Country Codes E.121 & X.121

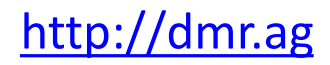

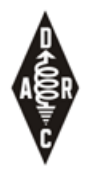

#### MARC

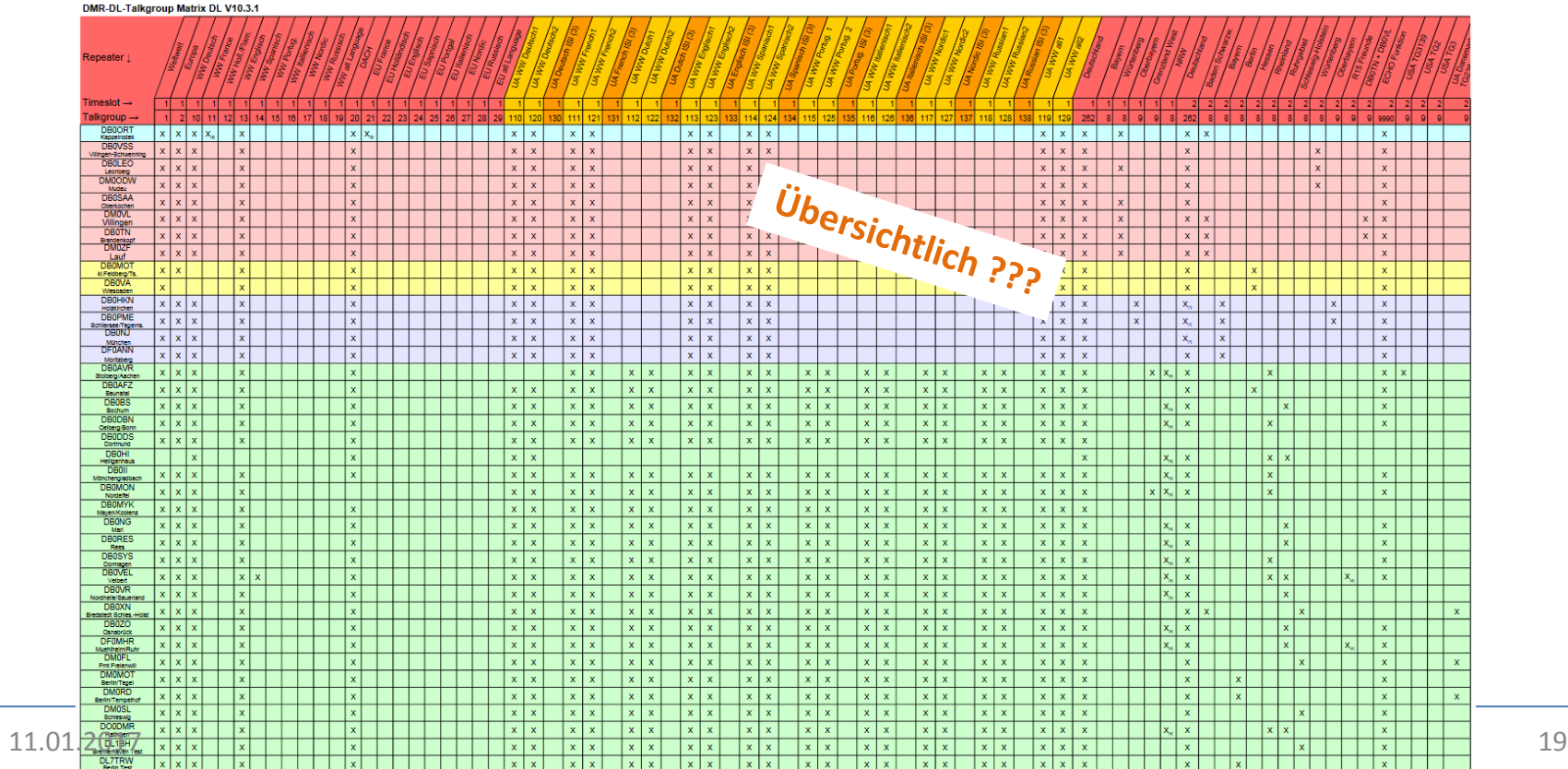

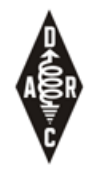

# DMR-plus *z.B. DB0TST, DB0BP, DB0LBG*<br>Hytera DMR Netz<br>TimeSlot 2:

#### <http://ham-dmr.de/>

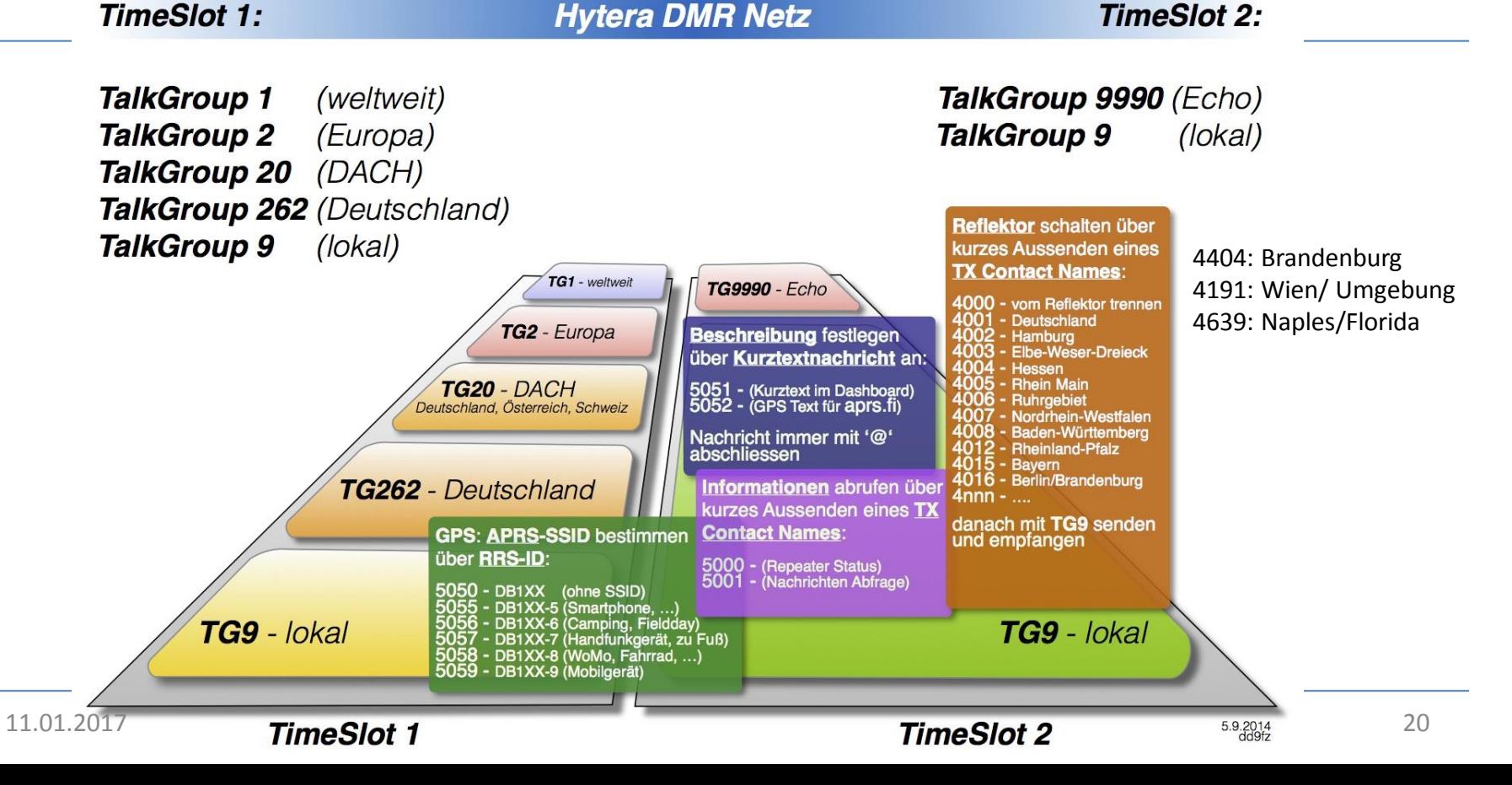

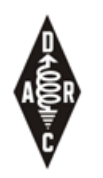

### Reflektoren

- Reflektoren sind Konversationsräume
- Sind fest oder dynamisch mit einem Zeitschlitz (TS2) des Repeaters verbunden
- Die Reflektor Verbindung eines entfernten Repeaters kann nicht gesteuert werden!

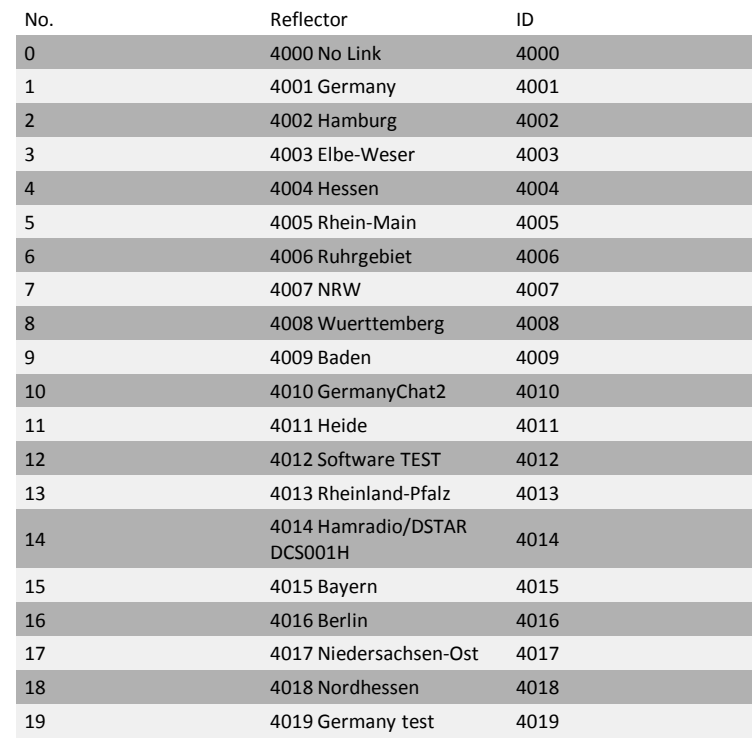

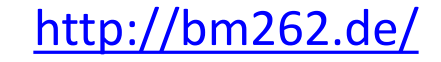

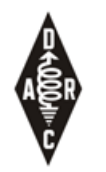

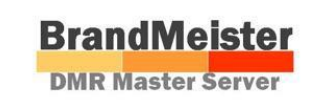

### Brandmeister

**z.B. DB0ST, DB0WTL, DB0ZRB** 

- DMR Netz mit Unterstützung für D-Star, C4FM (analog/SVXlink)
- Unterstützung für SMS, APRS Position
- Statische TGs (Sysop)
- dynamische TGs (oder UA=User Activated):
	- Durch Aussenden einer bestimmten TG wird diese auf den Repeater aufgeschaltet (Timeout 10min)
- Reflektoren (statisch oder dynamisch)

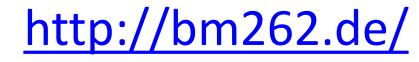

 $\boxed{2}$ 

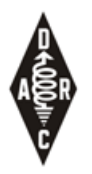

#### Brandmeister – TGs

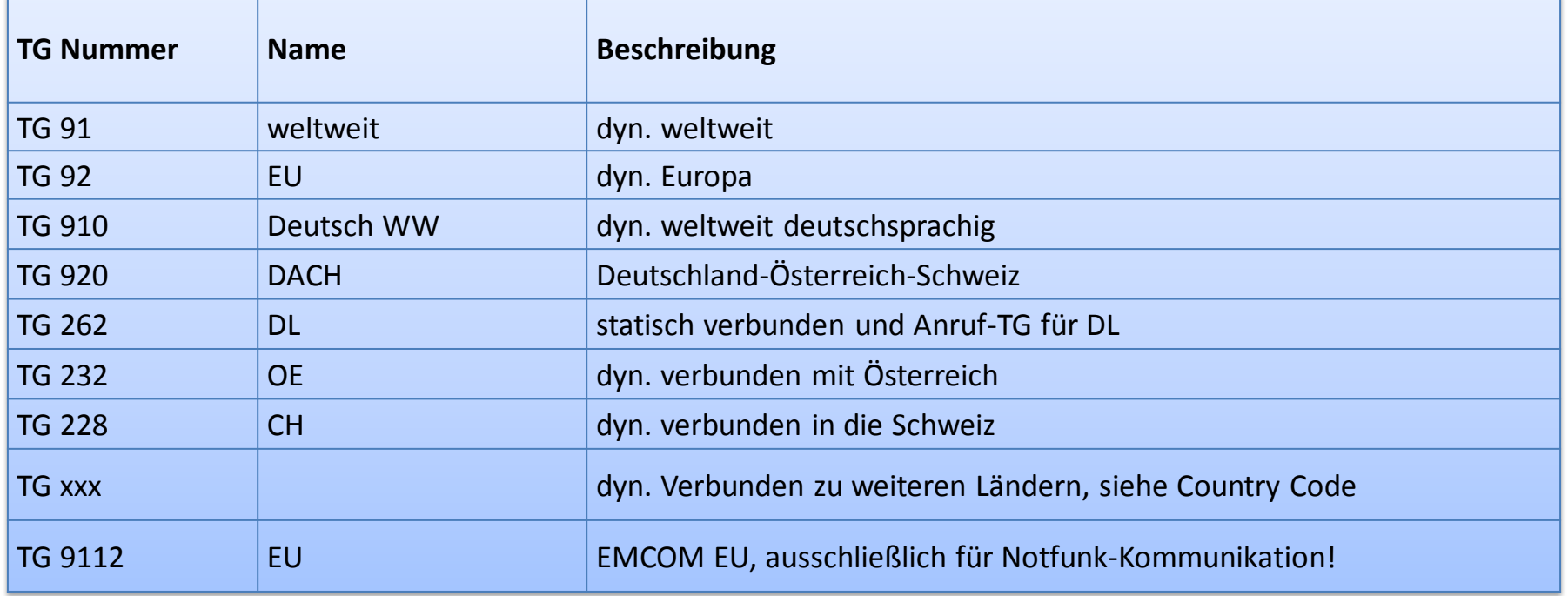

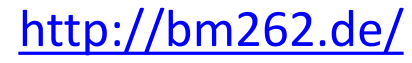

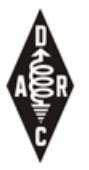

#### Brandmeister – TGs

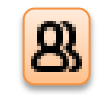

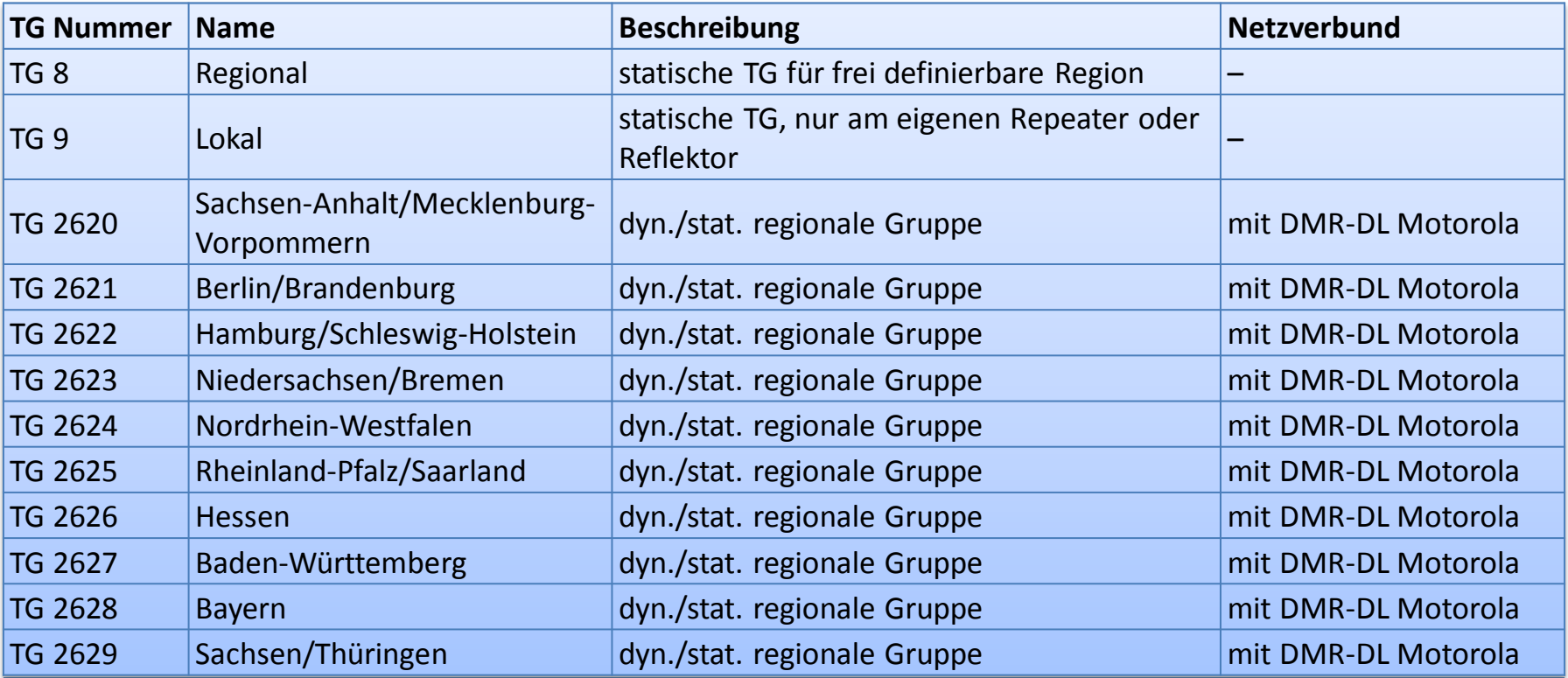

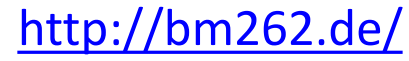

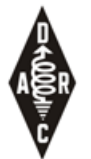

#### Brandmeister – TGs (3)

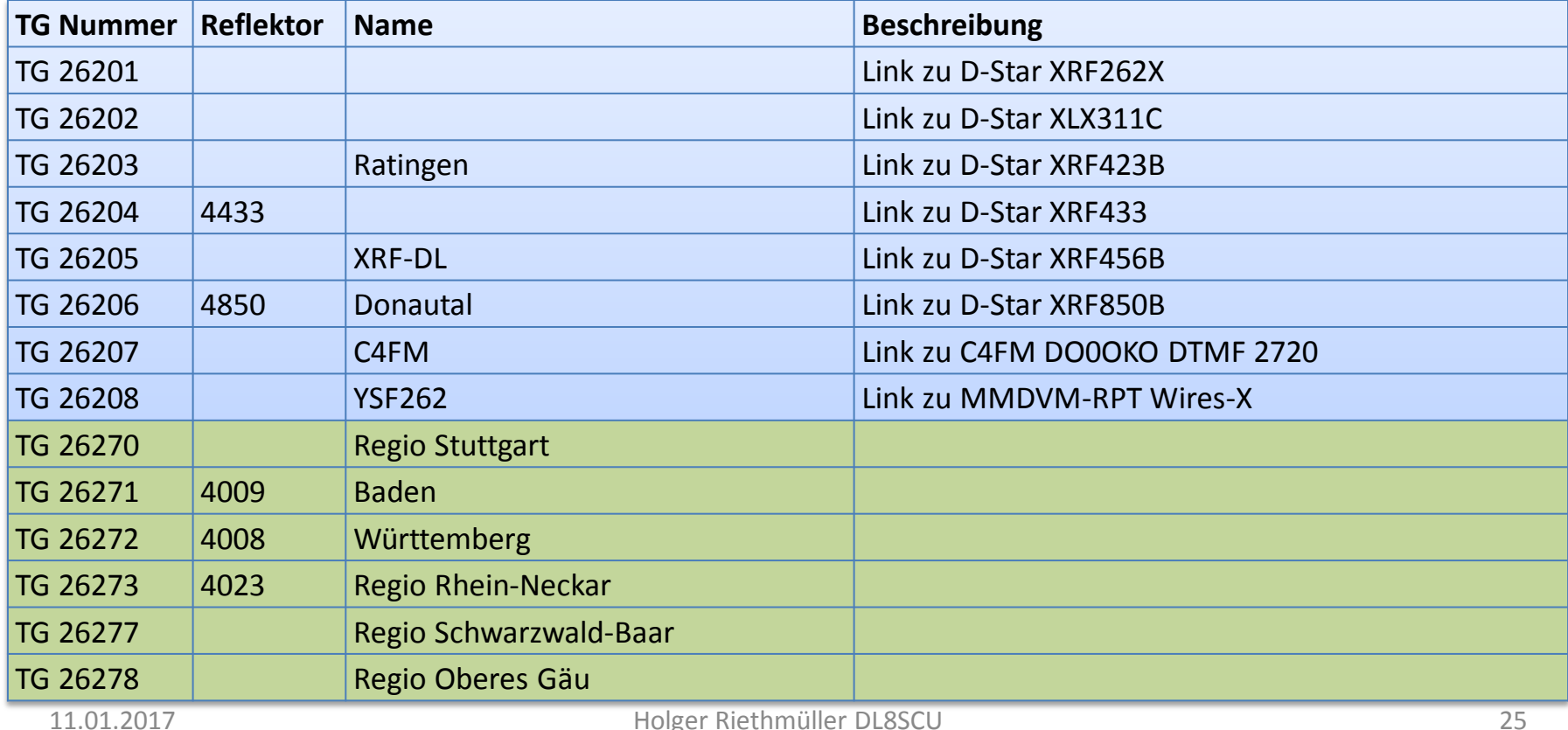

#### <http://bm262.de/>

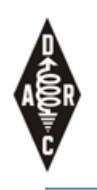

#### Brandmeister – TGs international

- **Niederlande**
	- TG204 Nederland
	- TG2041 Nederland Noord
	- TG2042 Nederland Midden
	- TG2043 Nederland Zuid
	- TG2044 Nederland Oost
- **Belgien**
	- TG206 Belgium
	- TG2061 Belgium Vlaams
	- TG2062 Belgium Francais
	- TG2063 Belgium Deutsch
- **Frankreich**
	- TG208 France
	- TG2081 France Mediterranee
	- TG2082 France Alpes
	- TG2083 France Midi Pyrenees
- **Spanien**
	-
- ien<br>
TG 214 Spain<br>
11 District EA1 Stand 4. August 2016 – TG 2141 - District EA1
	- TG 2142 District EA2
	- TG 2143 District EA2
	- $\cdots$
- **Italien**
	- TG222 Italy
	- TG2221 Italy Zona 1
	- TG2222 Italy Zona 2
	- TG2223 Italy Zona 3
	- $\cdots$
- **Österreich**
	- TG2320 OE Master
	- TG2321 Wien
	- TG2322 Salzburg
	- TG2323 Niederösterreich

• …

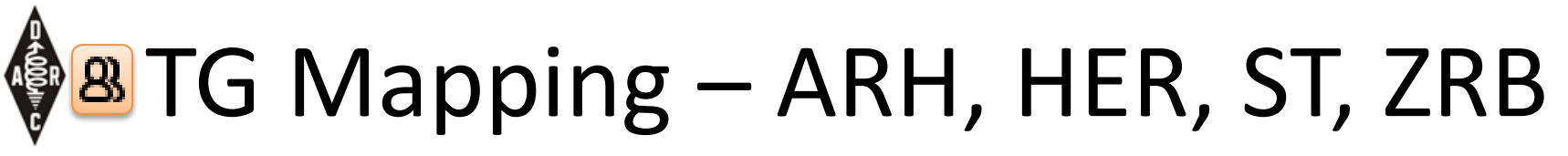

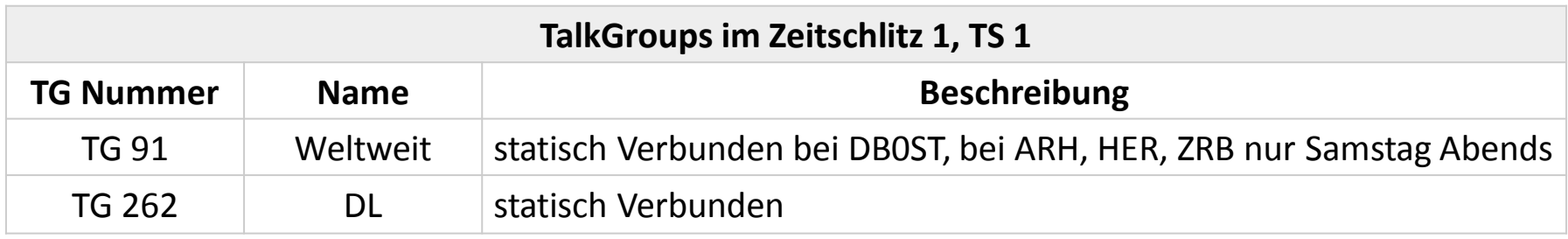

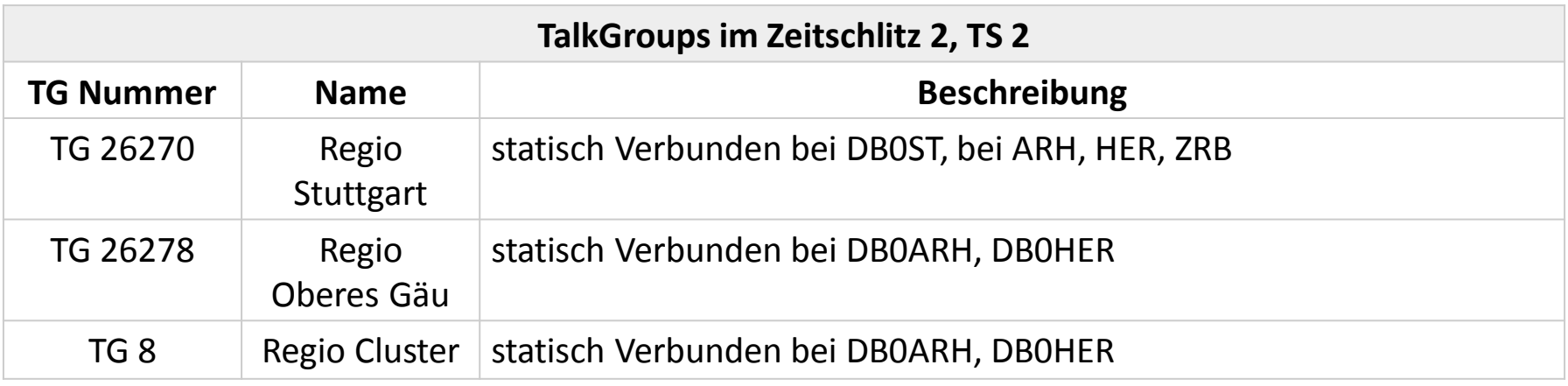

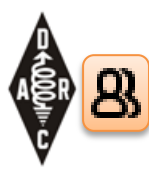

## Dynamische Talkgroups

- "dynamische TGs"
- oder UA = User Activated
- oder TAC (= tactical?)
- Durch Aussenden einer bestimmten TG wird diese auf den Repeater aufgeschaltet
- Timeout 10min

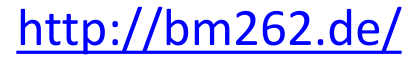

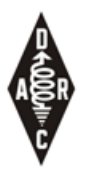

#### Brandmeister – Reflektoren

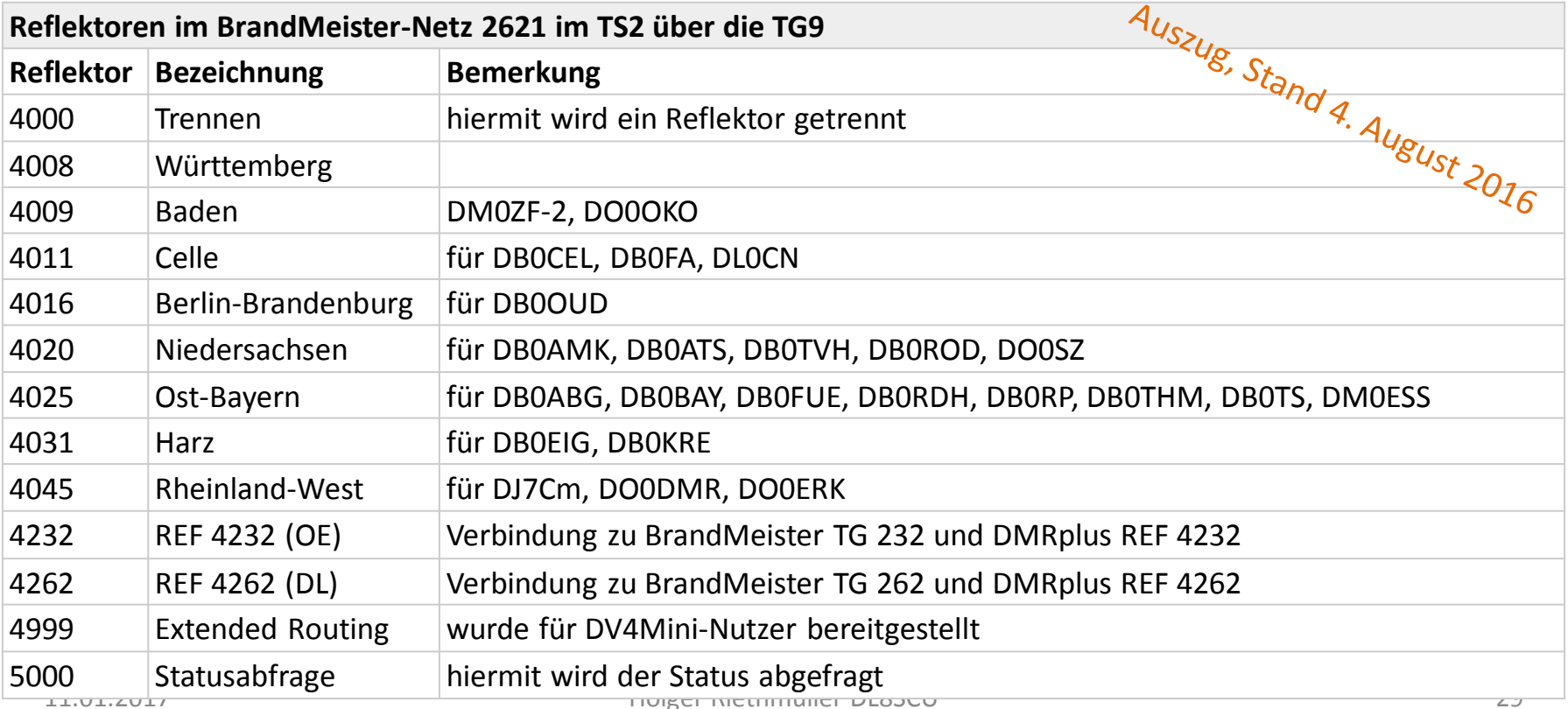

Browser-Empfehlung: Chrome <https://brandmeister.network/?page=repeater&id=262742>

## **A** Brandmeister: Repeater Info

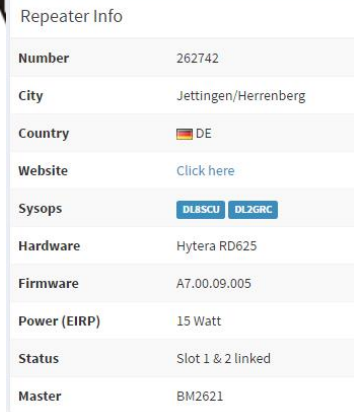

#### **Frequency Details**

Antenna Height (AGL in m)

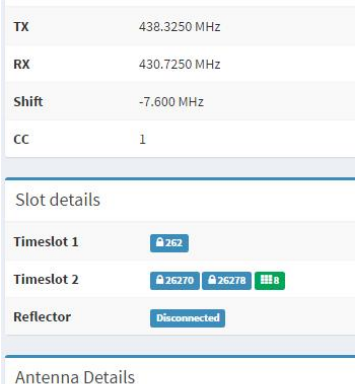

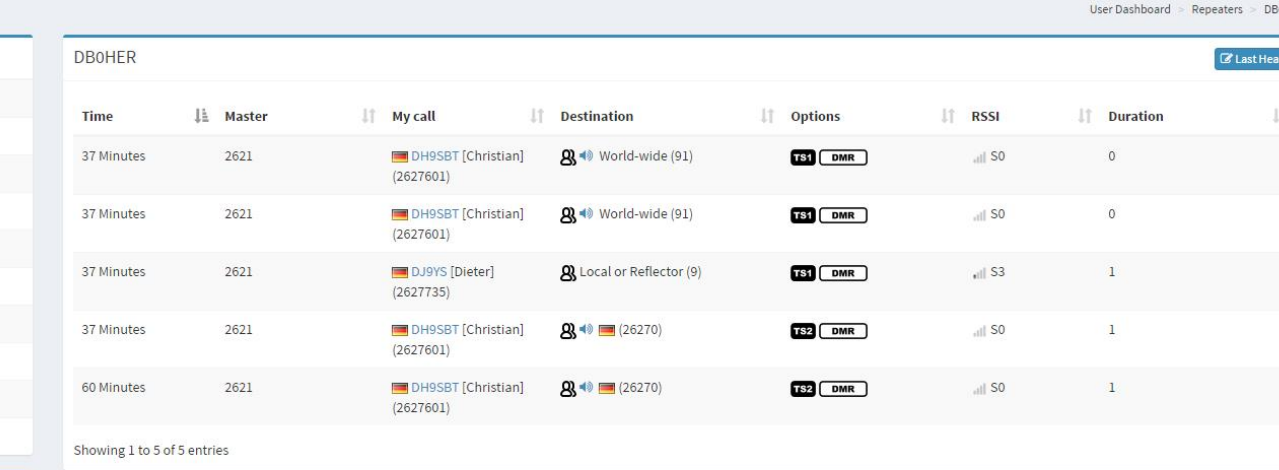

#### Location

 $\ddot{\mathbf{a}}$ 

 $42<sub>m</sub>$ 

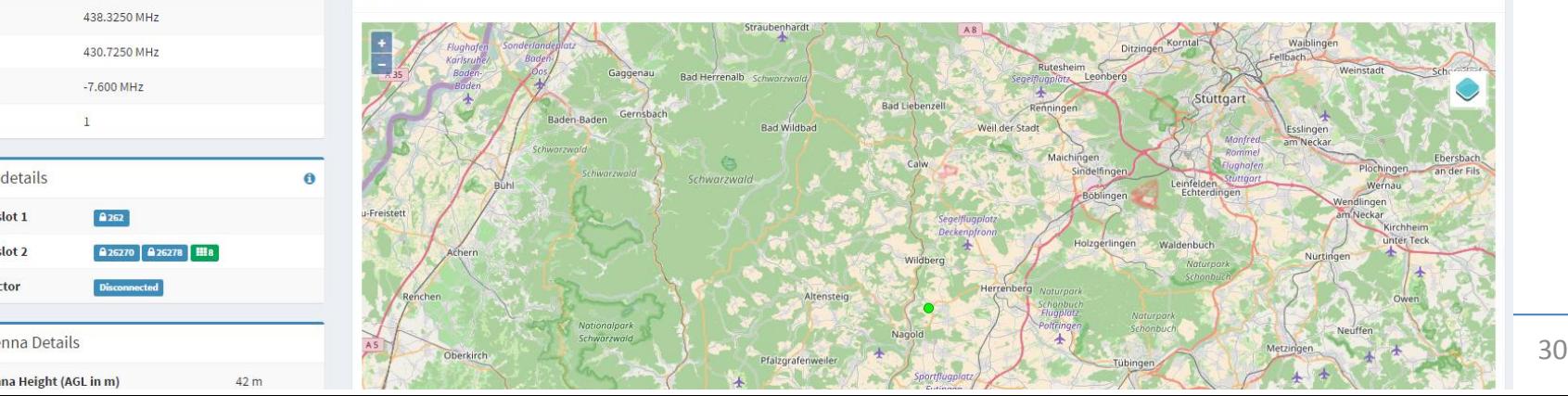

# Verbindungen zwischen den Netzen

- MARC-DL und BM (in DL):
	- Regionale TGs 262x sind vernetzt (zB. 2627 BW)
- DMRplus und BM (in DL):
	- Anfänglich verbunden, dann getrennt…

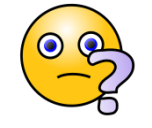

- Auf der HAM-Radio 2016 wurde die Zusammenschaltung beschlossen
	- Reflektoren
	- Über Ref. 4262 im DMR+ Netz auch Zugriff auf TG262 im BM Netz
- Im August 2016 kurz verbunden… dann wieder getrennt…
- MARC-DL und DMR-Plus (in DL):
	- Regionale MARC TGs mit speziellen Reflektoren verlinkt

#### **BETRIEBSTECHNIK**

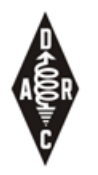

### Betriebstechnik

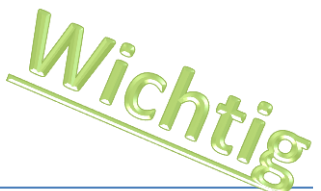

- Auswahl einer geeigneten TX Talkgroup um den QSO Partner zu erreichen bzw. zu finden (QRG+TS+CC => adressiert den Repeater, TX-TG => adressiert das angesprochene Gebiet)
- Bei Verwendung einer dynamisch TG überlegen welcher TS am "geeignetsten" ist
- Sofern möglich, auf eine TG wechseln um die minimale Anzahl an Repeatern zu belegen
	- Bsp.: Anruf auf TG 262 DL, danach Wechsel auf TG 2628 Bayern
	- ABER: bedenken der TS des Einstiegs-Repeaters ist dann für andere TGs blockiert ! (auch bei TG9!)
- (BM Netz) Direktruf als Möglichkeit einen bestimmten QSO Partner zu erreichen
- Tipps:
	- Bei eingehendem Anruf schauen welche TG benützt wird und (wenn möglich) auf einen vorprogrammierten Kanal mit dieser TG wechseln (nicht auf group-hang-time verlassen)
	- Beim CQ Ruf die verwendete TG sagen (CQ auf TG26270), damit der/die Hörer wissen auf welcher TG der Anruf kam um auf der richtigen TG zu Antworten (z.B. zu spät für hang-time oder Display)
- Laufzeit der Vernetzung erhöht das Kollisionsrisiko !
	- **Mikrofon-Übergabe, Übergabe-Pausen, (+ admit criteria im Codeplug)**

### **FUNKGERÄTE UND CODEPLUGS**

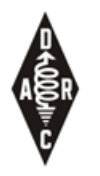

#### Funkgeräte

- Hersteller:
	- $-$  Motorola: professionelle Geräte zum professionellen Preis  $\odot$
	- Hytera: professionelle Geräte mit (kleinem) AFU Rabatt
	- Tytera/Retevis: günstige Geräte
- … • Handfunkgeräte + Mobil (+Repeater)
- Keine Duoband Geräte auf dem Markt (VHF oder UHF)
- Kein VFO Modus! Ohne Programmierung nicht nutzbar! …bei der Geräteauswahl bedenken was andere OMs nutzen

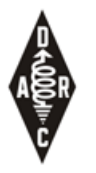

#### Funkgeräte

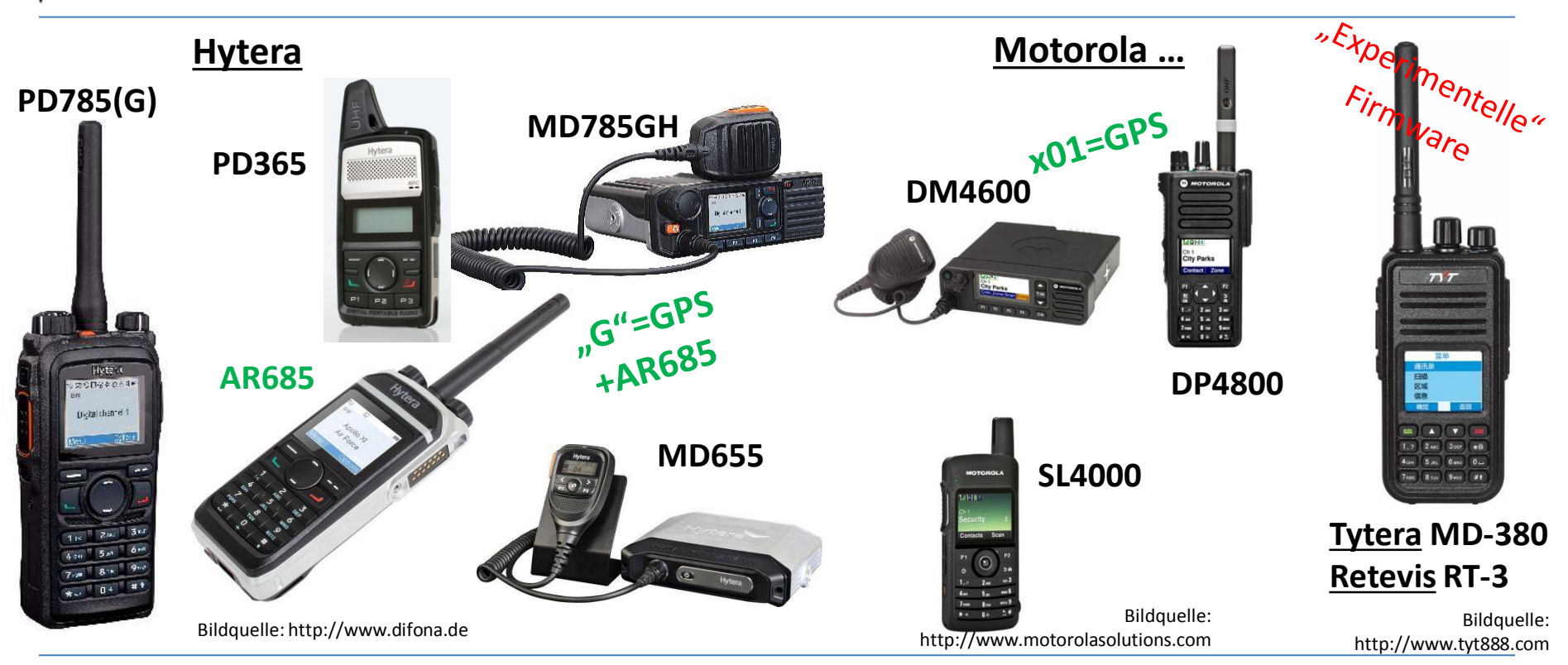

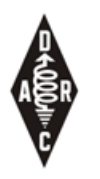

#### Hotspots

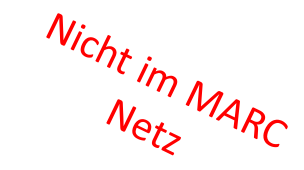

- Kleine Hotspots erlauben einen (privaten) Zugang zum DMR Netz Bildquelle: http://www.helitron.de
- DV4mini USB Stick (mit PC, Raspi)
- DVmega, BlueSpot (mit Raspi, Handy/Tablet)
- openSPOT (standalone)

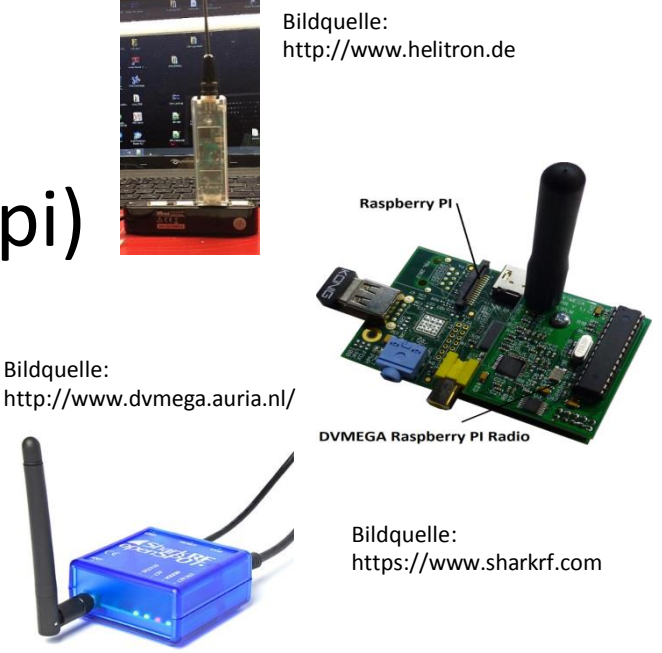

#### **GERÄTEPROGRAMMIERUNG CODEPLUGS**

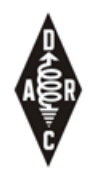

## Programmierung - CodePlug

- Alle Geräte benötigen eine Programmierung
- CodePlugs für gebräuchliche Geräte sind im Internet zu finden … benötigen aber normalerweise Anpassungen
- CodePlugs für 1-2 Repeater nicht zu schwierig zu erstellen
- Ein CodePlug für DL, HB9, … extrem aufwendig

#### **WEITERFÜHRENDE LINKS**

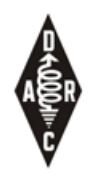

#### Link Liste

- Wikipedia DL: [http://de.wikipedia.org/wiki/Digital\\_Mobile\\_Radio](http://de.wikipedia.org/wiki/Digital_Mobile_Radio)
- Wikipedia EN: [https://en.wikipedia.org/wiki/Digital\\_mobile\\_radio](https://en.wikipedia.org/wiki/Digital_mobile_radio)
- MARC Netz:<http://www.dmr-marc.net/>,<http://dmr.ag/>
- DMR-plus:<http://www.ham-dmr.de/>
- Brandmeister: [http://bm262.de/,](http://bm262.de/)<http://hose.brandmeister.network/>
- DMR Vortrag von DL8VA: http://www.darc.de/fileadmin/ migrated/content\_uploads/DMR-[Praesentation-P14.pdf](http://www.darc.de/fileadmin/_migrated/content_uploads/DMR-Praesentation-P14.pdf)
- DMR Grundlagen von Denis DL3OCK: [http://www.up4dar.de/wp](http://www.up4dar.de/wp-content/uploads/DMR_Treffen_Bln1_Grundlagen.pdf)[content/uploads/DMR\\_Treffen\\_Bln1\\_Grundlagen.pdf](http://www.up4dar.de/wp-content/uploads/DMR_Treffen_Bln1_Grundlagen.pdf)
- Difona: http://www.difona.de/f k s2.php?&language=de&ID=28&anttyp=dmr&cont=dmr
- DV4mini Dongle: [http://www.helitron.de](http://www.helitron.de/)
- (DV4MF2 Software: <http://www.dl2mf.de/> nicht mehr verfügbar)
- DVmega, BlueSpot:<http://www.dvmega.auria.nl/> (auch bei Wimo)
- Relais-Karte (netzübergreifend):<http://www.cqdmrmap.com/>
- Yahoo Gruppen: APCO25-DMR-DL, dmrplus, BrandMeister, TYT-TYTERA, WW-Hytera, DVRPTR…

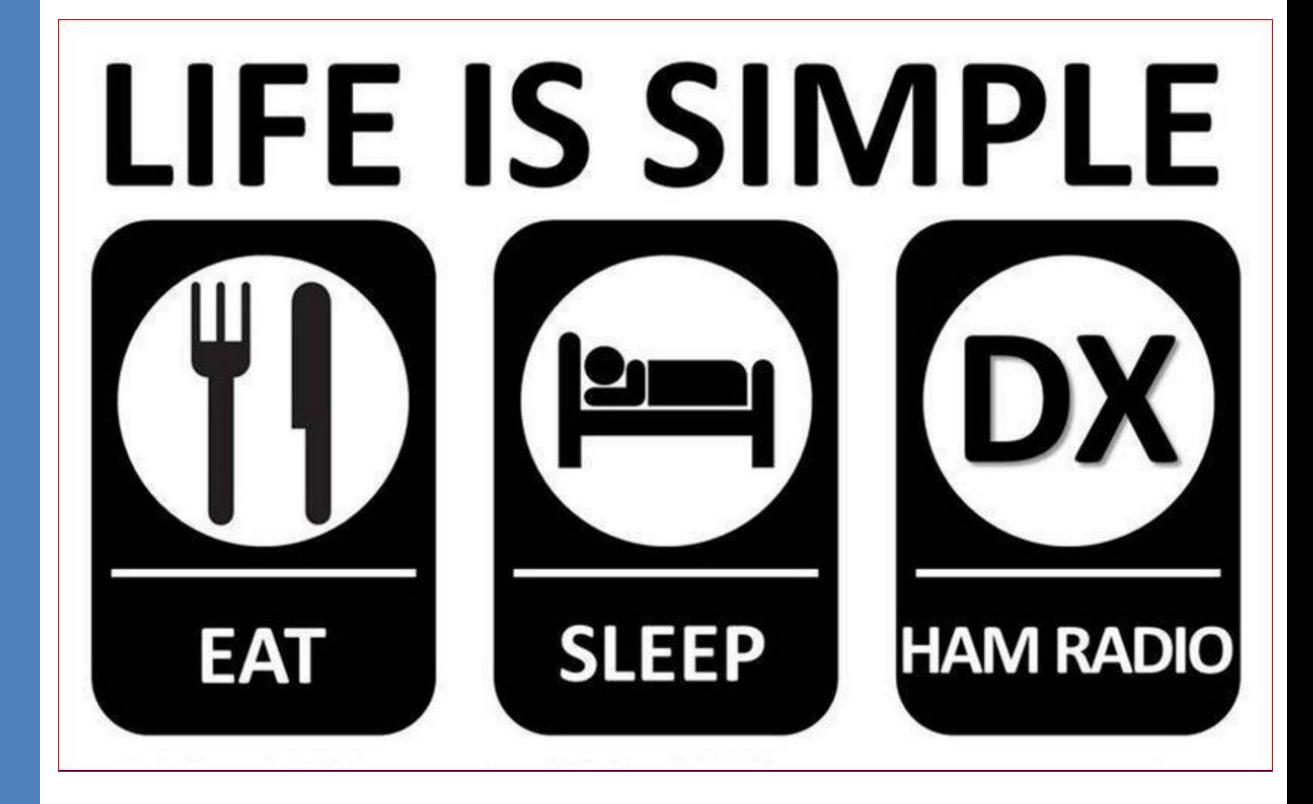

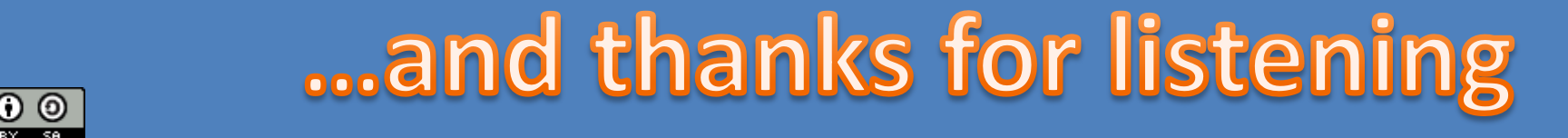

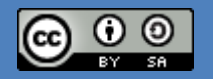

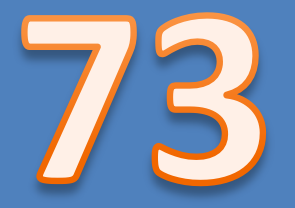